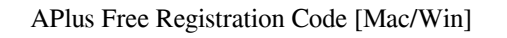

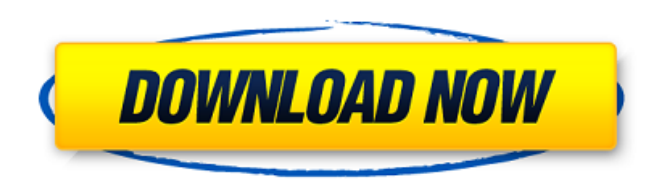

## **APlus Crack Serial Key 2022**

Creates new "shape objects". shapes may be drawn for example on a drawing, define the lines, which don't go beyond and the dimensions of the created shape, create a new shape from one or more existing shapes, make the selected shape printable, scale the shape, hide/show it, duplicates the shape and removes the shape from the current drawing. Saving a shape object in a drawing, may be referred to as importing a shape object into a drawing. Each shape object may be easily modified by changing its attributes. APlus Serial Key Pro: APlus Pro extends the functionality of APlus and adds many new features: - add a shape object (moves a shape object into another drawing), - define an active shape object for drawing; active shape may be overriden; add an extra background pattern for the shape object; - define object specific attributes; - print a single or a multiple shape object; - change a shape object's color, font, linetype and linestyle; - adjust shape objects attributes independently of their colour; - align a shape object by itself or its parts; adjust a shape object's origin, scale, rotation and rotation axis; - align shape objects by themselves and their parts; - change the area of a shape object; change the magnification of a shape object; - scale a shape object; - add an extra background pattern for the shape object; - change a shape object's colour, font, linetype and linestyle; - adjust shape objects attributes independently of their colour; - make a shape object printable; - adjust shape objects origin, scale, rotation and rotation axis; - align shape objects by themselves and their parts; - change the area of a shape object; - change the magnification of a shape object; - scale a shape object; - add an extra background pattern for the shape object; - make a shape object printable; - align a shape object by itself or its parts; - change a shape object's origin, scale, rotation and rotation axis; - add an extra background pattern for the shape object; - make a shape object printable; - adjust a shape objects attributes independently of their colour; - change a shape object's colour, font, linetype and linestyle; - adjust shape objects attributes independently of their colour; - delete a shape object; - make a shape object printable; - adjust a shape

objects attributes independently of their colour; - change a shape object's colour, font, linetype and lin

## **APlus Registration Code [Latest] 2022**

•This add-on will not be available on the Autodesk website. •If you find a problem with this or other version, the latest version can be downloaded from: • AutoCAD Addons: • Mevisys The Mevisys family of add-ons is a collection of 11 new AutoCAD extensions, each one dedicated to a different type of drawing features. There are total of 11 tools that create the necessary background for drawing features, offering the functionality of line networks, image operations, audio, force field, video, sharing and many more. •This AutoCAD plugin contains 11 new tools - Line, Line To Cut, Line To Data, Line To Curve, Line To Gerber, Line To PDF, Line To Path, Line To Pdf, Line To Script, Line To Text and Line To ZIP. •Aplus X is an additional extension to help automating the most common procedures in AutoCAD. •The add-ons you can get within Aplus X are divided into categories: •Video •Photo •Geometry •Pdf •Text •ZIP •Network •Audio •Software •Sharing AutoCAD Addons: •Tablet This AutoCAD plugin for Windows 10 makes life easier for any drafting needs. By simply installing the plugin, users gain the ability to locate any drawing object with the help of a tablet (including apps like Honey, Evernote or Robo Note). •The tool is integrated into the Autodesk Pro 2016 and 2017 version. APlus Description: •This add-on will not be available on the Autodesk website. •If you find a problem with this or other version, the latest version can be downloaded from: • • Autodesk Add-Ons: •Tablet •Video •Photo •Geometry •Pdf •Text •ZIP •Network •Audio • 09e8f5149f

**APlus (Latest)**

[embed] APlus Video Review APlus Features: [list type="checklist"] Enable or disable functions -- Import/Export shapes -- Pathfinder lines on blocks -- Shapes on blocks -- Power lines -- Close intersections -- Screen boundaries -- Tint borders -- New grid -- New stencils -- New symbols -- Extend line options -- New leader lines -- Scale line options -- Grid grid -- Stencil -- Block -- Wall -- Separator -- Block/Wall border -- Block/Wall grid -- Block/Wall stencil -- Block/Wall symbol -- Block/Wall painting -- Layer -- Dimension -- Text box -- 3D Surface -- Polyline -- Curve -- Arc -- Polyline tool -- Shape tool -- Boundary tool -- Mark/Unmark -- Measure -- Check -- Digitize -- Draft -- Draft from -- Draft to -- On a curve -- Middle line -- Between points -- Edit lines -- Format lines -- Fit lines -- Pathfinder -- Snap to -- Active property -- Annotated to -- Offset -- Lock -- Edit -- Lock --Apply entity -- Remove entity -- Reset entity -- Move -- Scale -- Move center -- Rotate -- Rotate center -- Linear -- Polar -- Reference -- Direction -- Scale -- Rotation -- Rotate center -- Mirror -- Cycle -- Present -- Preserve -- Hidden -- Maximum -- Minimum -- Copy -- Create template -- Replace -- Copy -- Delete template -- Replace -- Duplicate -- Cut -- Extrude -- Split -- Merge -- Rearrange -- Delete -- Select objects -- Unselect objects -- Set object color -- Set object size -- Intersection -- Intersect line -- Line to line -- Join lines -- Collapse -- Distribute -- Align -- Symmetric Align -- Symmetric Align H -- Symmetric Align V -- Annotate -- Symmetric -- Equidistant -- Intersect circle -- Intersect point -- Intersect polyline

## **What's New In APlus?**

> > Thanks to this add-on you can access to a great number of professional features of the latest version of AutoCAD, and also to a large amount of functions created from the best and most experienced developers. > > APlus has been created from the very beginning in order to let users enjoy the power of the latest enhancements and also to let them work more quickly and intuitively. > > With this extension you can turn your mouse clicks into some professional commands that let you do amazing things. > > The APlus menu is also available as toolbar and ribbon and it can be accessed through the menu item Extras\APlus\ Commands (through the File\Preferences\Tools command to open the menu). > > Please, take time to read the information that will appear in the Accessibility Window, or simply browse on the left the menu to choose the command you need. > > APlus brings several tools that will improve your work inside AutoCAD, and also allows you to work in an efficient and fast way by defining your own commands. > > Thanks to this add-on you will discover new ways of working with AutoCAD, and also acquire lots of new and useful extras. > > Details about the best commands of APlus will be found in the Extensions PDF Document. Please, read it thoroughly in order to get all the information about this great new tool, and also activate it. > > The commands in APlus are well organized and will allow you to save even more time during your daily routine. > > Do you want to know more about this add-on? Please, read more details, news and updates inside the Extensions menu. > > Finally, you can rate the extension on the AutoCAD community website. > Extensions PDF: 1.Automation Tools for CAD & PLM Software 2.Axis and Axis Addons 3.Autodesk Buildings & Interiors 4.Autodesk Civil 3D 5.Autodesk Inventor 6.Autodesk Plant 7.Autodesk Revit 8.Autodesk Technical Support 9.CAD Showcase 10.CAD Tutorials 11.CAMTools 12.Component Library 13.COPEE2 14.ConstructionWiz 15.Dramix 16.EXCEL 2014 17.Equis

**System Requirements For APlus:**

Supported: Windows 10 (64-bit), Windows 8.1 (64-bit), Windows 7 SP1 (64-bit), Windows Vista SP2 (64-bit), and Windows XP SP3 (64-bit). Compatible: Intel® Core™ i3-3220 CPU or better, Intel® Core™ i5-4460 CPU or better, AMD Athlon™ X4 620 or better, and AMD Ryzen™ 1800X or better. Frequently Asked Questions: Q: How do I resolve the following message?

Related links:

[https://hissme.com/upload/files/2022/06/bXYDnHpO42mKoBl2mpyF\\_08\\_848eb2926e3ccfa252fa99200a01b38b\\_file.pdf](https://hissme.com/upload/files/2022/06/bXYDnHpO42mKoBl2mpyF_08_848eb2926e3ccfa252fa99200a01b38b_file.pdf) [https://www.adultzoo.club/upload/files/2022/06/rkSe1hE7uYs83uCopaoF\\_08\\_848eb2926e3ccfa252fa99200a01b38b\\_file.pdf](https://www.adultzoo.club/upload/files/2022/06/rkSe1hE7uYs83uCopaoF_08_848eb2926e3ccfa252fa99200a01b38b_file.pdf) <https://cupcommunity.com/wp-content/uploads/2022/06/Moonless.pdf> [https://storage.googleapis.com/wiwonder/upload/files/2022/06/1Ec21iroQOwDTEgVUhDw\\_08\\_bbfc6a580e0a8c50bcac01e8a25c10f1\\_file.pdf](https://storage.googleapis.com/wiwonder/upload/files/2022/06/1Ec21iroQOwDTEgVUhDw_08_bbfc6a580e0a8c50bcac01e8a25c10f1_file.pdf) [https://journeytwintotheunknown.com/wp-content/uploads/2022/06/CoolUtils\\_OST\\_To\\_PST\\_Converter\\_\\_Crack\\_\\_With\\_Key\\_2022.pdf](https://journeytwintotheunknown.com/wp-content/uploads/2022/06/CoolUtils_OST_To_PST_Converter__Crack__With_Key_2022.pdf) <https://loskutbox.ru/wp-content/uploads/2022/06/DevArms.pdf> <https://skepticsguild.com/wp-content/uploads/2022/06/StorageEdge.pdf> <https://gotweapons.com/advert/easysuite-crack/> [http://eastleeds.online/wp-content/uploads/2022/06/Instant\\_Sheller\\_Crack\\_\\_Activation\\_Key\\_Latest\\_2022.pdf](http://eastleeds.online/wp-content/uploads/2022/06/Instant_Sheller_Crack__Activation_Key_Latest_2022.pdf) [https://cromaz.com.br/upload/files/2022/06/JN88b3IQbsjmAEaAVsDR\\_08\\_badf70a8d7de0a12d635db15ae079821\\_file.pdf](https://cromaz.com.br/upload/files/2022/06/JN88b3IQbsjmAEaAVsDR_08_badf70a8d7de0a12d635db15ae079821_file.pdf) <https://moviercool-aliyun.oss-cn-hangzhou.aliyuncs.com/moviercool/web/2022/06/20220608024539496.pdf> [https://majestykart.com/wp-content/uploads/2022/06/PanelCheck\\_Crack\\_Free\\_Registration\\_Code\\_For\\_Windows\\_2022.pdf](https://majestykart.com/wp-content/uploads/2022/06/PanelCheck_Crack_Free_Registration_Code_For_Windows_2022.pdf) <http://www.studiofratini.com/igrf-crack-torrent-download-pcwindows/> [https://enigmatic-cove-48521.herokuapp.com/Howie\\_039s\\_Quick\\_Screen\\_Capture.pdf](https://enigmatic-cove-48521.herokuapp.com/Howie_039s_Quick_Screen_Capture.pdf) <http://escortguate.com/wp-content/uploads/2022/06/ozarzacc.pdf> [https://americap2.nyc3.digitaloceanspaces.com/upload/files/2022/06/aasvaktIzNj2DZe7wzUJ\\_08\\_da6cc98a379fcd8c986598fb8a43c7c1\\_file.pdf](https://americap2.nyc3.digitaloceanspaces.com/upload/files/2022/06/aasvaktIzNj2DZe7wzUJ_08_da6cc98a379fcd8c986598fb8a43c7c1_file.pdf) <http://streetbazaaronline.com/?p=58034> <https://aucook.ru/underline-1-1-0-crack.html> [https://ksvgraphicstt.com/wp-content/uploads/2022/06/Super\\_Mario\\_Bros\\_Z\\_Screensaver\\_Crack\\_.pdf](https://ksvgraphicstt.com/wp-content/uploads/2022/06/Super_Mario_Bros_Z_Screensaver_Crack_.pdf) [https://marccruells.com/wp-content/uploads/2022/06/360Voice\\_Desktop\\_\\_Crack\\_Activation\\_Key\\_Free\\_PCWindows.pdf](https://marccruells.com/wp-content/uploads/2022/06/360Voice_Desktop__Crack_Activation_Key_Free_PCWindows.pdf)